# **+ AUTODOC CLUB**

Πώς να αλλάξετε φίλτρα αέρα σε **OPEL COMBO Αμάξωμα συμπαγές/συνδυαζόμενο** - Οδηγίες αντικατάστασης

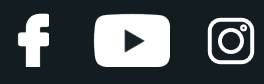

### **ΠΑΡΌΜΟΙΟ ΒΊΝΤΕΟ ΟΔΗΓΙΏΝ**

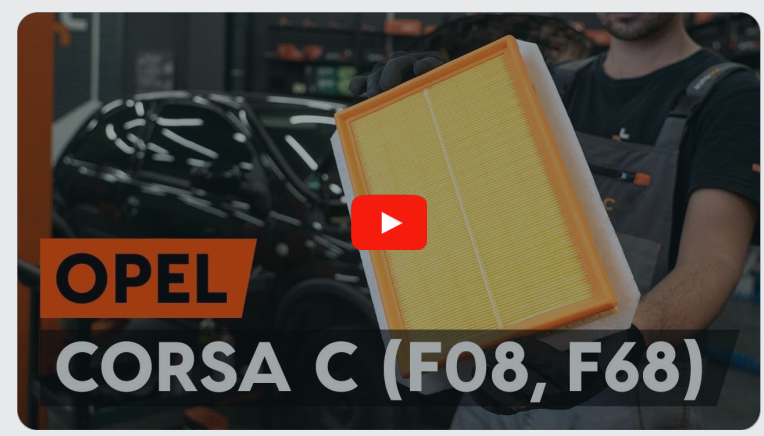

Αυτό το βίντεο δείχνει τη διαδικασία αντικατάστασης παρόμοιου ανταλλακτικού αυτοκινήτου σε άλλο όχημα

## **Σημαντικό!**

Η συγκεκριμένη διαδικασία αντικατάστασης, μπορεί να χρησιμοποιηθεί σε: OPEL COMBO Αμάξωμα συμπαγές/συνδυαζόμενο 1.7 DI 16V, OPEL COMBO Αμάξωμα συμπαγές/συνδυαζόμενο 1.6, OPEL COMBO Αμάξωμα συμπαγές/συνδυαζόμενο 1.7 DTI 16V, OPEL COMBO Αμάξωμα συμπαγές/συνδυαζόμενο 1.4 16V, OPEL COMBO Αμάξωμα συμπαγές/συνδυαζόμενο 1.3 CDTI 16V, OPEL COMBO Αμάξωμα συμπαγές/συνδυαζόμενο 1.6 CNG 16V, OPEL COMBO Αμάξωμα συμπαγές/συνδυαζόμενο 1.7 CDTI 16V

Η διαδικασία ενδέχεται να έχει μικρές διαφορές ανάλογα με το σχεδιασμό του αυτοκινήτου.

Αυτές οι οδηγίες δημιουργήθηκαν βασισμένες στη διαδικασία αντικατάστασης για παρόμοιο ανταλλακτικό αυτοκινήτου σε: OPEL Corsa C Hatchback (X01) 1.3 CDTI (F08, F68)

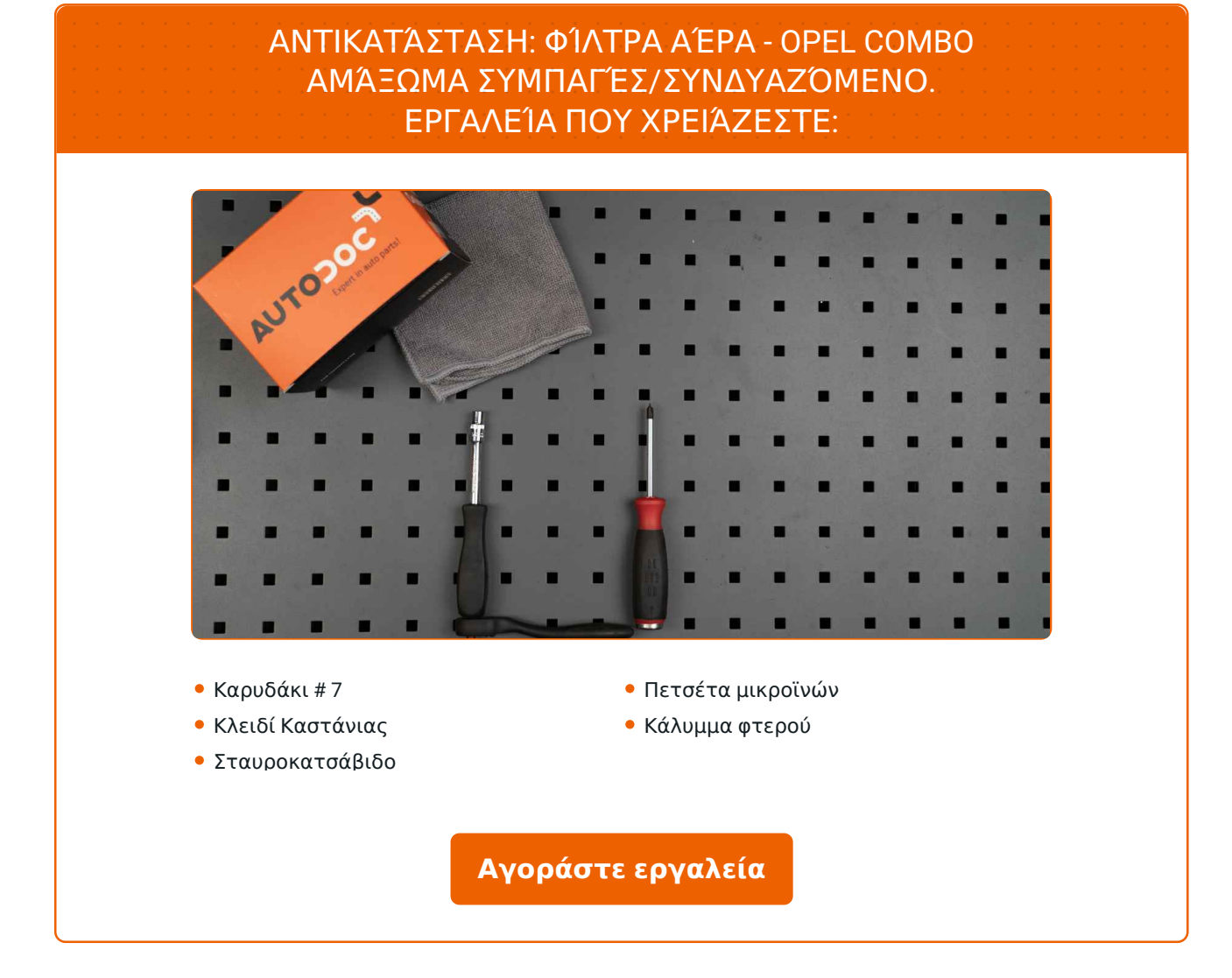

 $\odot$ 

 $\blacktriangleright$ 

f

Αντικατάσταση: φίλτρα αέρα - OPEL COMBO Αμάξωμα συμπαγές/συνδυαζόμενο. To AUTODOC συνιστά:

- Ακολουθήστε τους όρους, τις συστάσεις και τις απαιτήσεις λειτουργίας του τμήματος που ορίζονται από τον κατασκευαστή.
- Προειδοποίηση! Σβήστε τον κινητήρα πριν ξεκινήσετε οποιαδήποτε εργασία - OPEL COMBO Αμάξωμα συμπαγές/συνδυαζόμενο.

## **ΚΆΝΤΕ ΤΗΝ ΑΝΤΙΚΑΤΆΣΤΑΣΗ ΜΕ ΤΗΝ ΑΚΌΛΟΥΘΗ ΣΕΙΡΆ:**

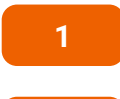

**2**

**3**

Ανοίξτε το καπό.

- Χρησιμοποιήστε ένα κάλυμμα προστασίας φτερού, για να μην προκαλέσετε ζημιές στη βαφή και τα πλαστικά τμήματα του αυτοκινήτου.
- Βγάλτε το κολάρο του σωλήνα της εισαγωγής αέρα. Χρησιμοποιήστε ένα καρυδάκι #7. Χρησιμοποιήστε μια καστάνια.

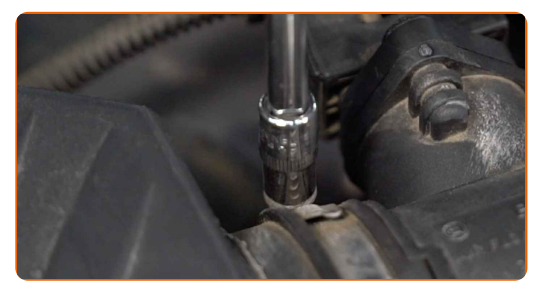

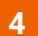

Αποσυνδέστε τον σωλήνα εισαγωγής αέρα από το περίβλημα του φίλτρου αέρα.

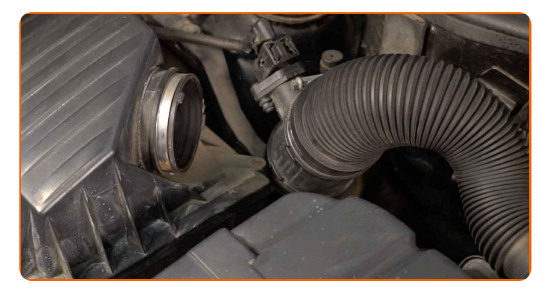

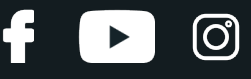

**5**

Ξεβιδώστε τις βίδες στερέωσης του καλύμματος του φίλτρου αέρα. Χρησιμοποιήστε ένα σταυροκατσάβιδο.

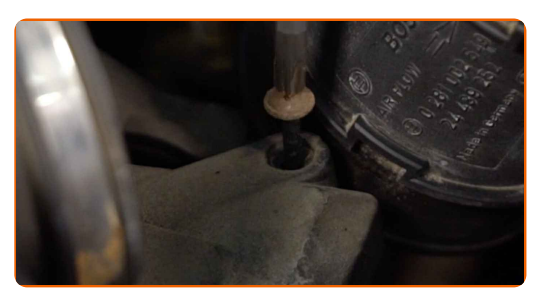

**6**

Βγάλτε το καπάκι του κουτιού του φίλτρου.

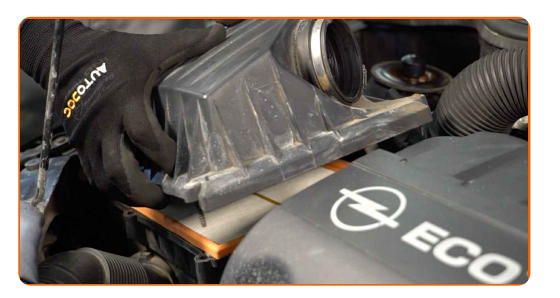

**7**

Αφαιρέστε το στοιχείο φιλτραρίσματος από το κουτί του φίλτρου.

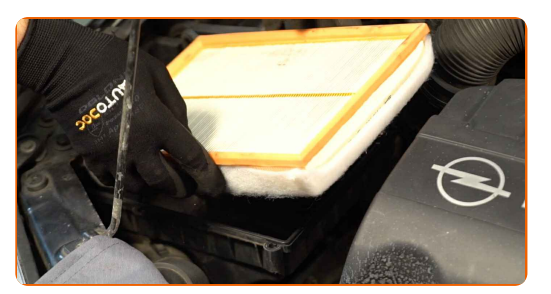

**8**

Καλύψτε το σωλήνα της εισαγωγής αέρα με μια πετσέτα από μικροΐνες, για να αποτρέψετε την εισαγωγή σκόνης και βρωμιάς στο εσωτερικό του συστήματος.

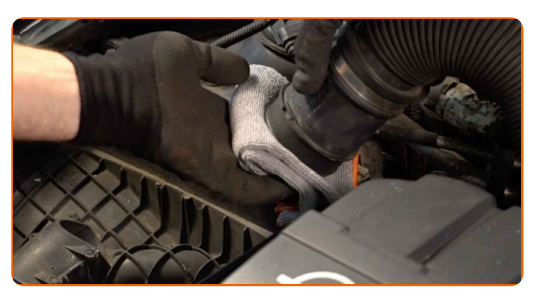

**9**

Καθαρίστε το κάλυμμα και το περίβλημα του φίλτρου αέρα.

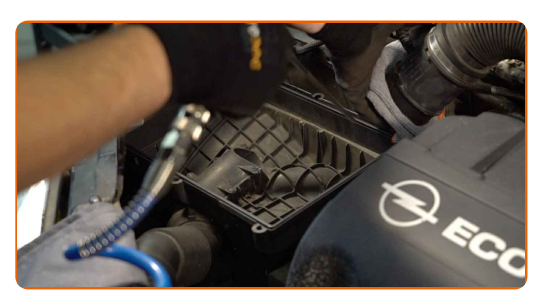

Αντικατάσταση: φίλτρα αέρα - OPEL COMBO Αμάξωμα συμπαγές/συνδυαζόμενο. Συμβουλή από τους ειδικούς του AUTODOC:

Προτού καθαρίσετε το κάλυμμα και το περίβλημα του φίλτρου αέρα, καλύψτε τα μέρη του αεραγωγού, του αισθητήρα ροής μάζας αέρα (εφόσον υπάρχει), καθώς και της πεταλούδας γκαζιού, με ένα καθαρό πανάκι.

**10**

**11**

Αφαιρέστε την πετσέτα από μικροΐνες, από το σωλήνα της εισαγωγής αέρα.

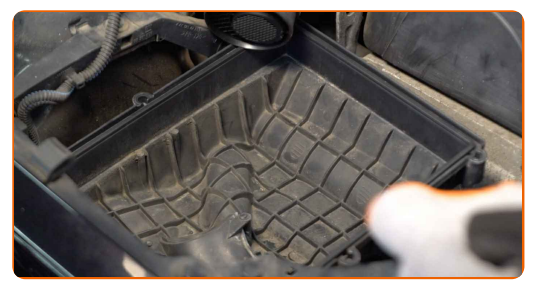

Τοποθετήστε ένα νέο στοιχείο φιλτραρίσματος μέσα στο κουτί του φίλτρου. Σιγουρευτείτε ότι η άκρη του φίλτρου ταιριάζει σφικτά στο περίβλημα.

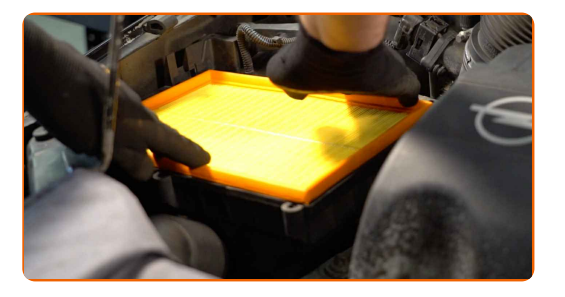

Αντικατάσταση: φίλτρα αέρα - OPEL COMBO Αμάξωμα συμπαγές/συνδυαζόμενο. Οι ειδικοί τoυ AUTODOC συνιστούν:

- Ελέγξτε την σωστή θέση τοποθέτησης του στοιχείου φιλτραρίσματος. Μην το τοποθετείται στραβά.
- Προσοχή! Χρησιμοποιήστε φίλτρα ποιότητας OPEL COMBO Αμάξωμα συμπαγές/συνδυαζόμενο.
- Κατά την τοποθέτηση, σιγουρευτείτε ότι θα αποτρέψτε τη διείσδυση σκόνης και βρωμιάς μέσα στο περίβλημα του φίλτρου αέρα.

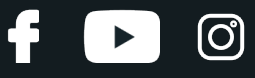

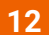

Επανατοποθετήστε το καπάκι του φίλτρου αέρα. Σφίξτε το.

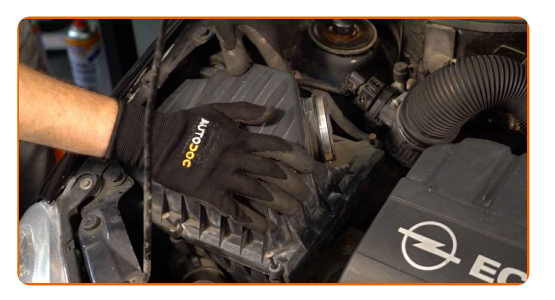

#### **13**

Βιδώστε τις βίδες στερέωσης του καλύμματος του φίλτρου αέρα. Χρησιμοποιήστε ένα σταυροκατσάβιδο.

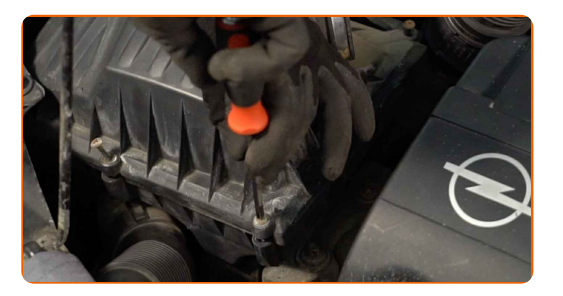

**14**

Συνδέστε τον σωλήνα εισαγωγής αέρα στο περίβλημα του φίλτρου λαδιού.

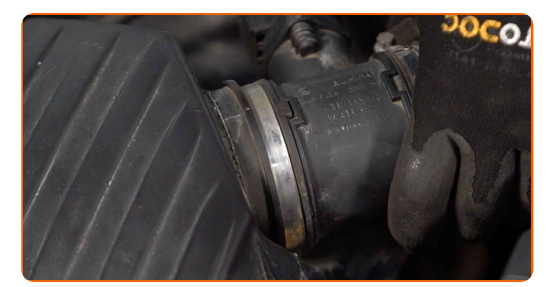

**15**

Σφίξτε το κολάρο του σωλήνα εισαγωγής αέρα. Χρησιμοποιήστε ένα καρυδάκι #7. Χρησιμοποιήστε μια καστάνια.

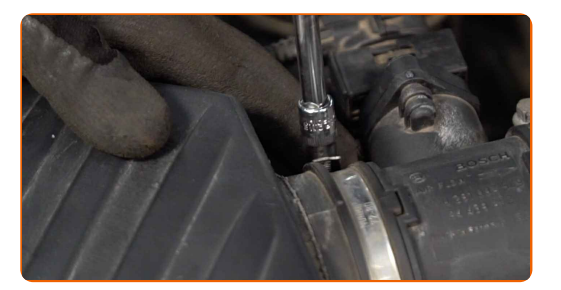

**16**

Αφαιρέστε το κάλυμμα προστασίας φτερού.

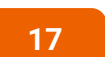

Κλείστε το καπό.

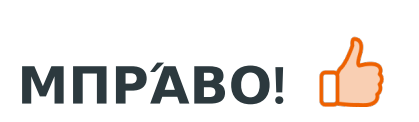

**ΔΕΊΤΕ [ΠΕΡΙΣΣΌΤΕΡΕΣ](https://club.autodoc.gr/manuals/opel/combo/combo-box-body-estate?utm_source=club.autodoc.gr&utm_medium=referral&utm_campaign=vote_PDF&utm_term=gr) ΟΔΗΓΙΈΣ**

 $\ddot{\bullet}$ 

 $\rightarrow$ 

 $\odot$ 

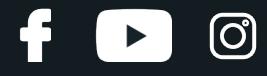

## **AUTODOC — ΚΟΡΥΦΑΊΑ ΠΟΙΌΤΗΤΑ ΚΑΙ ΠΡΟΣΙΤΆ ΑΝΤΑΛΛΑΚΤΙΚΆ ΑΥΤΟΙΝΉΤΩΝ ΣΤΟ ΔΙΑΔΊΚΤΥΟ**

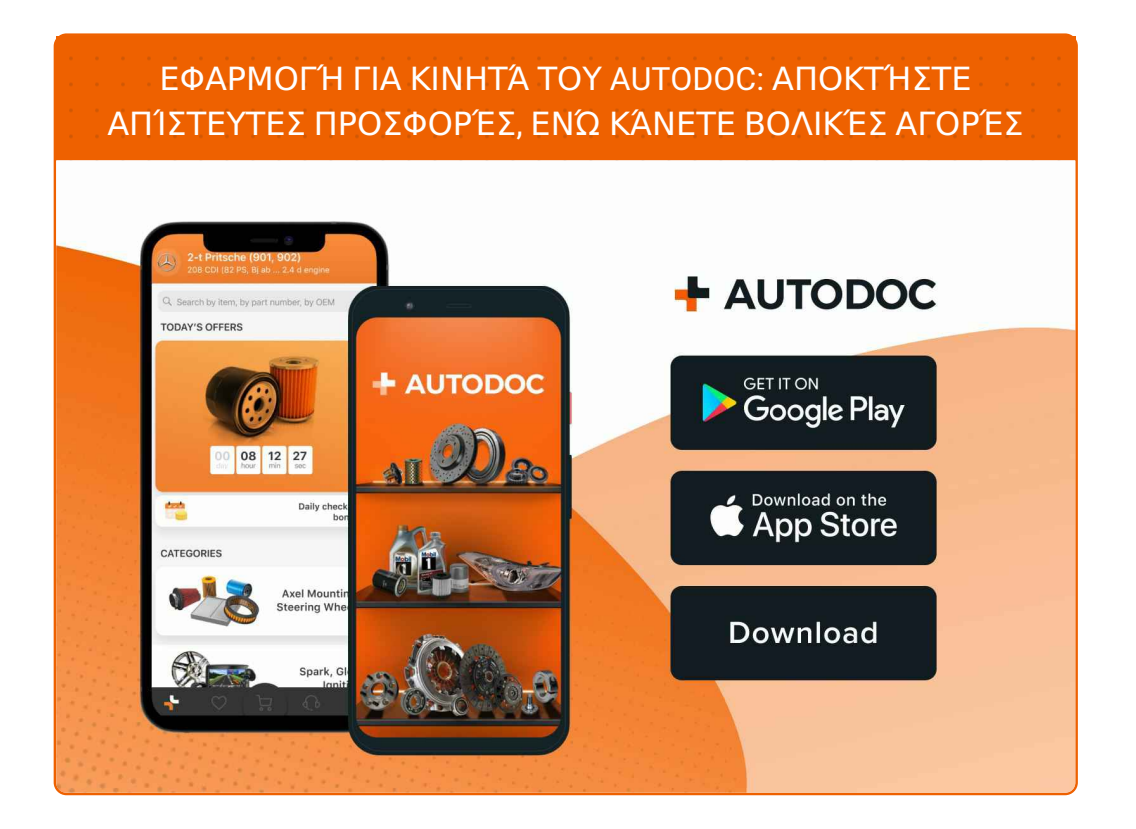

**ΜΙΑ ΑΠΊΣΤΕΥΤΗ ΓΚΆΜΑ [ΑΝΤΑΛΛΑΚΤΙΚΏΝ](https://www.autodoc.gr?utm_source=pdf) ΓΙΑ ΤΟ ΑΥΤΟΚΊΝΗΤΌ ΣΑΣ**

#### **ΦΊΛΤΡΑ ΑΈΡΑ: ΜΙΑ ΕΥΡΕΊΑ [ΠΟΙΚΙΛΊΑ](https://www.autodoc.gr/exartimata-aftokiniton/filtro_aera-10360?utm_source=pdf)**

# **ΔΉΛΩΣΗ ΑΠΟΠΟΊΗΣΗΣ ΕΥΘΎΝΗΣ:**

Το έγγραφο περιέχει μόνο γενικές συστάσεις, οι οποίες μπορεί να σας είναι χρήσιμες όταν εκτελείτε εργασίες επισκευής ή αντικατάστασης. Η AUTODOC δεν ευθύνεται για τυχόν απώλειες, τραυματισμούς, ζημιές σε περιουσία, οι οποίες συμβαίνουν κατά τη διάρκεια της διαδικασίας επισκευής ή αντικατάστασης, λόγω λανθασμένης χρήσης ή παρανόησης των παρεχόμενων πληροφοριών.

H AUTODOC δεν ευθύνεται για πιθανά λάθη και ασάφειες σε αυτόν τον οδηγό. Οι πληροφορίες παρέχονται για ενημερωτικούς σκοπούς και δεν αντικαθιστούν τις συμβουλές ή οδηγίες από ειδικούς.

H AUTODOC δεν ευθύνεται για τη λανθασμένη ή επικίνδυνη χρήση εξοπλισμού, συσκευών, εργαλείων και ανταλλακτικών. Η AUTODOC συνιστά θερμά να είστε προσεκτικοί και να ακολουθείτε τους κανονισμούς ασφαλείας όταν εκτελείτε εργασίες επισκευής ή αντικατάστασης. Να θυμάστε πως η χρήση<br>χαμηλής ποιότητας ανταλλακτικών δεν εγγυάται το σωστό επίπεδο οδικής ασφάλειας.

© Copyright 2023 – Όλα τα περιεχόμενα αυτής της ιστοσελίδας και ειδικότερα τα κείμενα, οι φωτογραφίες και τα γραφικά, προστατεύονται από τους νόμους περί πνευματικής ιδιοκτησίας. Όλα τα δικαιώματα, συμπεριλαμβανομένης της αντιγραφής, της δημοσίευσης, της επιμέλειας και της μετάφρασης, ανήκουν στην AUTODOC SE.